- 13 ISBN 9787121006319
- 10 ISBN 7121006316

出版时间:2005-2

页数:235

版权说明:本站所提供下载的PDF图书仅提供预览和简介以及在线试读,请支持正版图书。

## www.tushu000.com

Dreamweaver

Dreamweaver Fireworks Flash

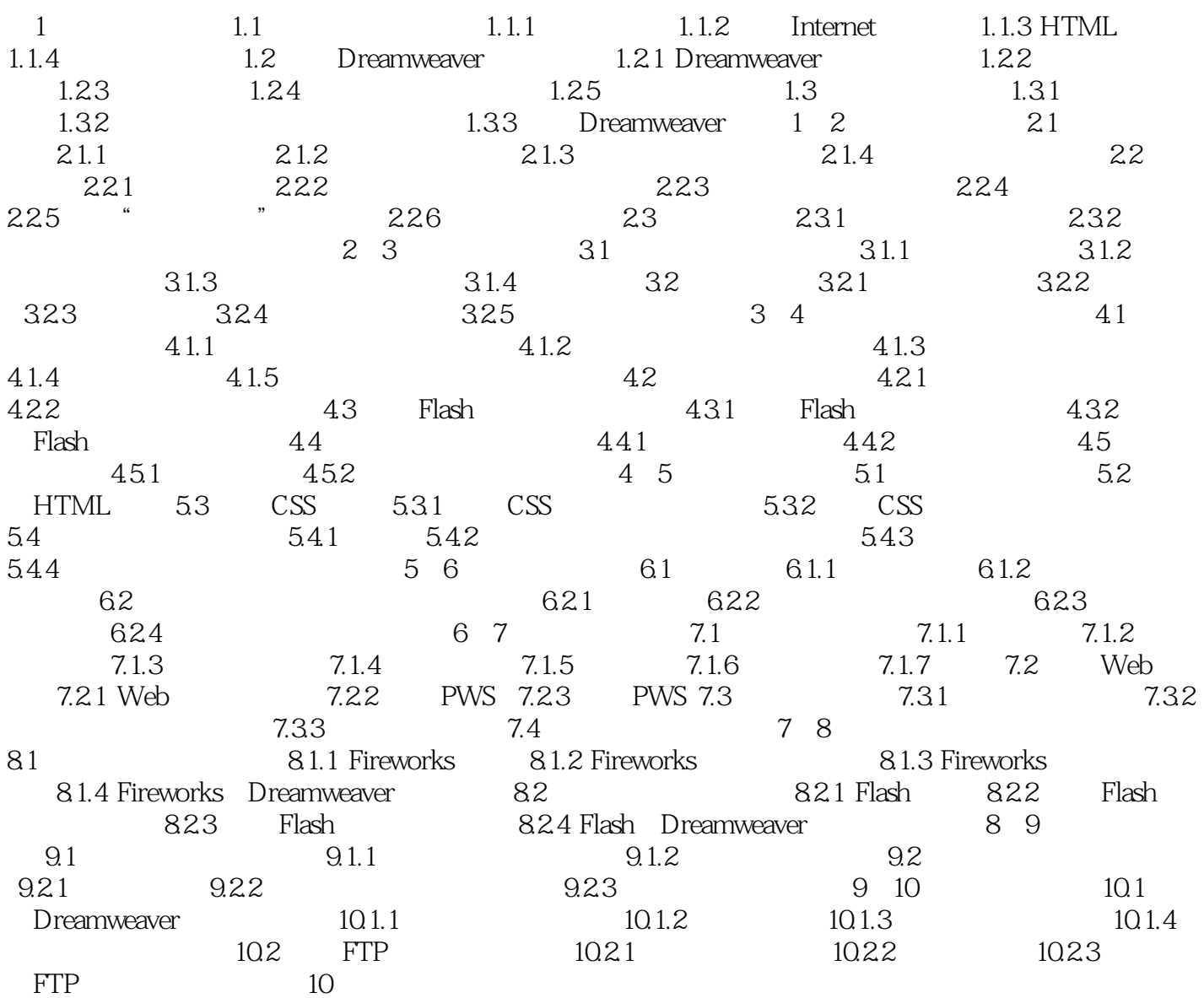

本站所提供下载的PDF图书仅提供预览和简介,请支持正版图书。

:www.tushu000.com